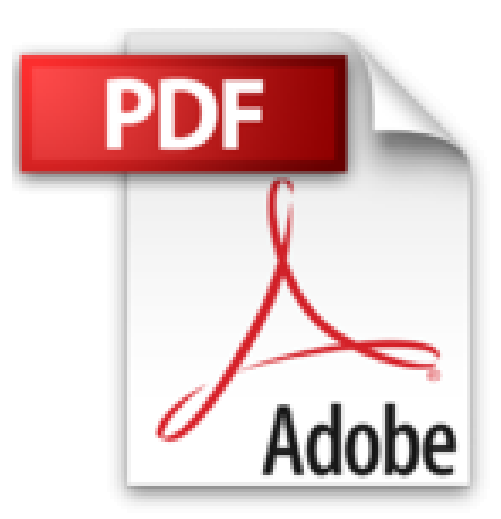

## **Office 2013 Bild für Bild sehen und können**

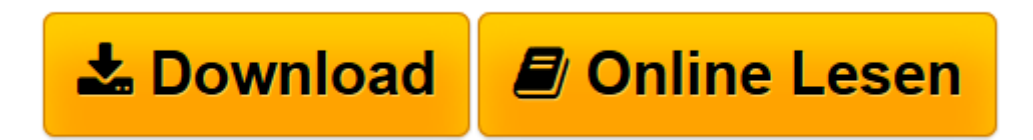

[Click here](http://bookspode.club/de/read.php?id=3945384079&src=fbs) if your download doesn"t start automatically

## **Office 2013 Bild für Bild sehen und können**

Günter Born

**Office 2013 Bild für Bild sehen und können** Günter Born

**[Download](http://bookspode.club/de/read.php?id=3945384079&src=fbs)** [Office 2013 Bild für Bild sehen und können ...pdf](http://bookspode.club/de/read.php?id=3945384079&src=fbs)

**[Online lesen](http://bookspode.club/de/read.php?id=3945384079&src=fbs)** [Office 2013 Bild für Bild sehen und können ...pdf](http://bookspode.club/de/read.php?id=3945384079&src=fbs)

## **Downloaden und kostenlos lesen Office 2013 Bild für Bild sehen und können Günter Born**

352 Seiten Kurzbeschreibung Steigen Sie Bild für Bild und Schritt für Schritt ein in Office 2013.

Dieses leicht verständliche Buch begleitet Sie durch die tägliche Arbeit mit Word, Excel und Co.

Egal, ob Sie mit Office 2013 oder Office 365 arbeiten, hier lernen Sie alles, was Sie brauchen:

Briefe schreiben und gestalten mit Word, Rechnen mit Excel, Präsentieren mit PowerPoint, Notizen mit OneNote und Mails sowie Organisieren mit Outlook. Und der Austausch von Dokumenten zwischen den verschiedenen Office-Tools funktioniert dank dieses Ratgebers auch ganz einfach.

Aus dem Inhalt

- Grundlagen: Was Sie wissen sollten
- Texterfassung und -gestaltung mit Word
- Einstieg in Excel
- Präsentieren mit PowerPoint
- E-Mails und Büroorganisation mit Outlook
- Notizen und Ideenfindung mit OneNote
- Office an die persönlichen Bedürfnisse anpassen

- Lexikon mit Fachbegriffen Download and Read Online Office 2013 Bild für Bild sehen und können Günter Born #64DVA192U7X Lesen Sie Office 2013 Bild für Bild sehen und können von Günter Born für online ebookOffice 2013 Bild für Bild sehen und können von Günter Born Kostenlose PDF d0wnl0ad, Hörbücher, Bücher zu lesen, gute Bücher zu lesen, billige Bücher, gute Bücher, Online-Bücher, Bücher online, Buchbesprechungen epub, Bücher lesen online, Bücher online zu lesen, Online-Bibliothek, greatbooks zu lesen, PDF Beste Bücher zu lesen, Top-Bücher zu lesen Office 2013 Bild für Bild sehen und können von Günter Born Bücher online zu lesen.Online Office 2013 Bild für Bild sehen und können von Günter Born ebook PDF herunterladenOffice 2013 Bild für Bild sehen und können von Günter Born DocOffice 2013 Bild für Bild sehen und können von Günter Born MobipocketOffice 2013 Bild für Bild sehen und können von Günter Born EPub